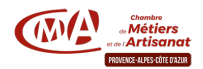

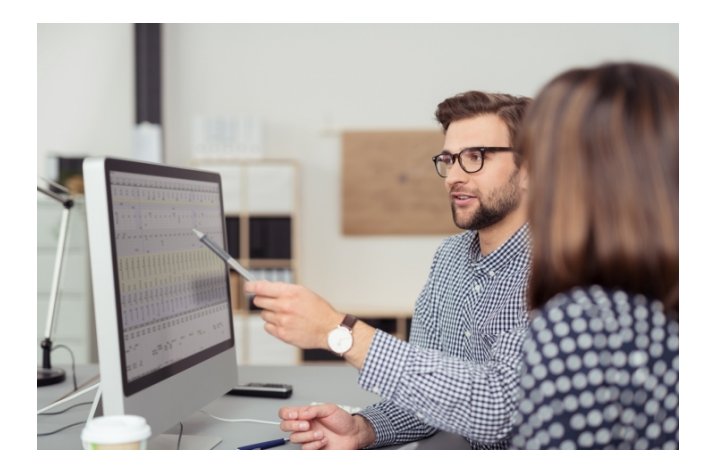

# Créez vos logos et illustrations avec Illustrator Niv.2

Référence : 4.4.72

Thématique : Vendre plus et mieux

Notre service

Cinq jours pour maîtriser Illustrator, un logiciel adapté à la mise en page de documents imprimés comme à la création graphique pour Internet. Appropriez-vous progressivement ses fonctionnalités jusqu'à la réalisation de dessins originaux et documents complexes.

#### Public

Chef d'entreprise, artisan et leur conjoint, salarié.

## Format

Formation

## Pré-requis

Stage uniquement ouvert aux professionnel du métier concerné ayant un bon niveau en informatique.

#### Durée

14 heures (2 jours)

#### Moyens et encadrements pédagogiques

- Atelier participatif en groupe restreint (12 personnes maximum).
- Animation par un consultant expert dans le domaine.
- Outils et supports pédagogiques, exercices pratiques.
- Evaluation et remise d'une attestation de formation.

#### Tarif public

350 € avec prise en charge totale ou partielle possible selon les conditions de l'organisme de financement de la formation professionnelle.

#### Tarif artisan

(Inscrit au RM) 0 € sous réserve des conditions de prise en charge des organismes financeurs.

## Télécharger le Programme

## Télécharger le Bulletin d'inscription et le règlement intérieur

Délivré par:

- CMA PACA / Alpes-Maritimes (06) :
- Agence de Saint-Laurent-du-Var : 81, avenue Léon Bérenger, 06704 Saint-Laurent-du-Var

Prochaine session en cours de programmation. Vous pouvez dès à présent nous faire part de votre intérêt en cliquant sur "Être rappelé pour en savoir plus" depuis la page descriptive de l'offre sur votre plateforme.

Tarifs:

- Dirigeant(e)s gratuit
- Salariés / Conjoints gratuit